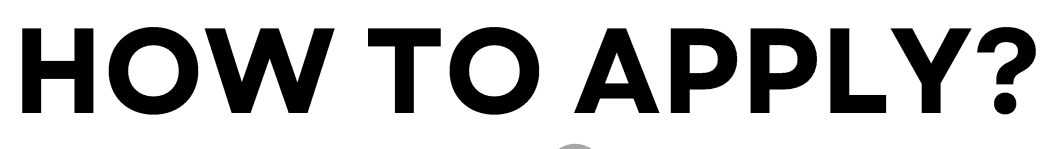

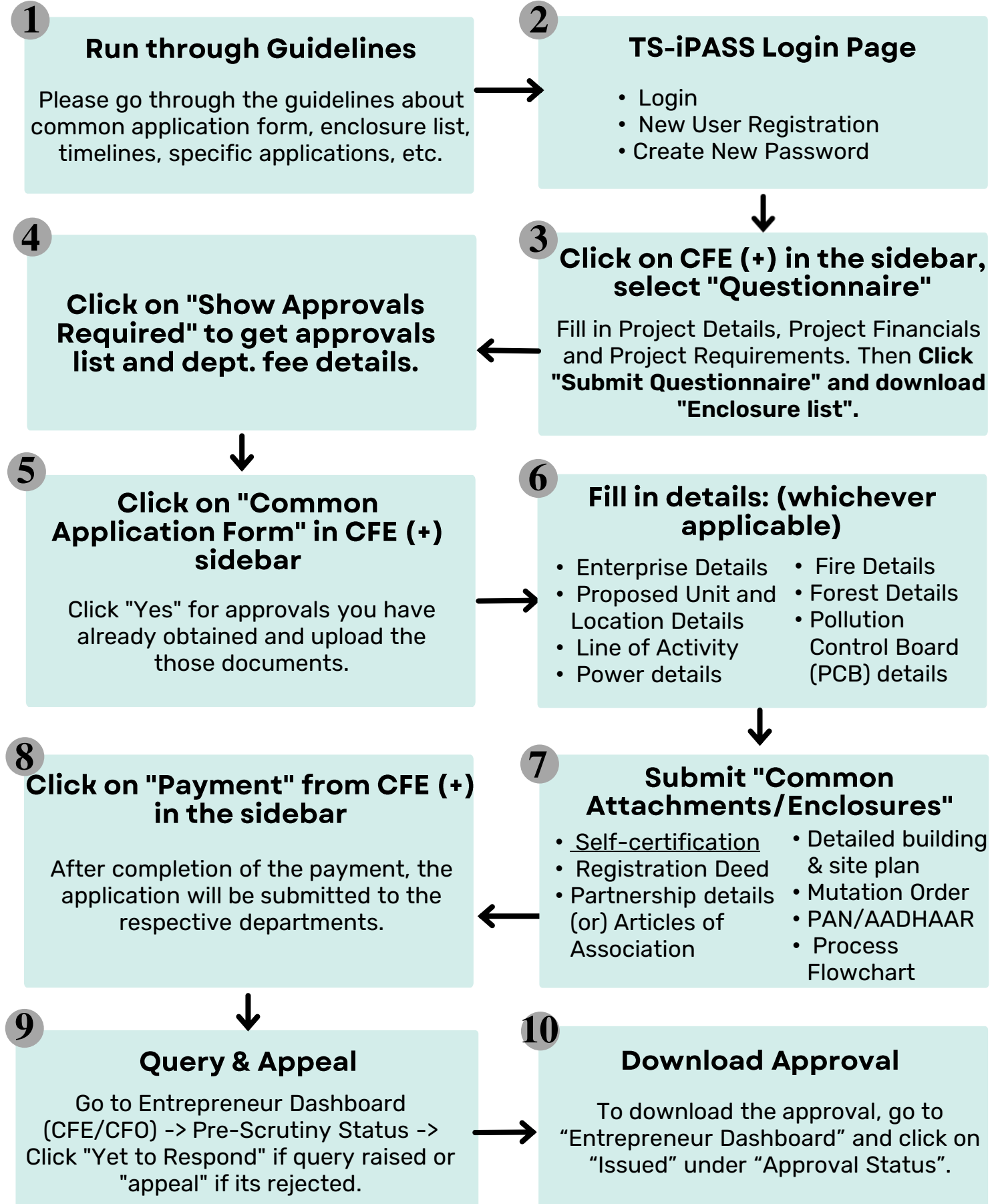

Note: Contact Helpdesk(+) from the sidebar for further clarifications regarding any steps.